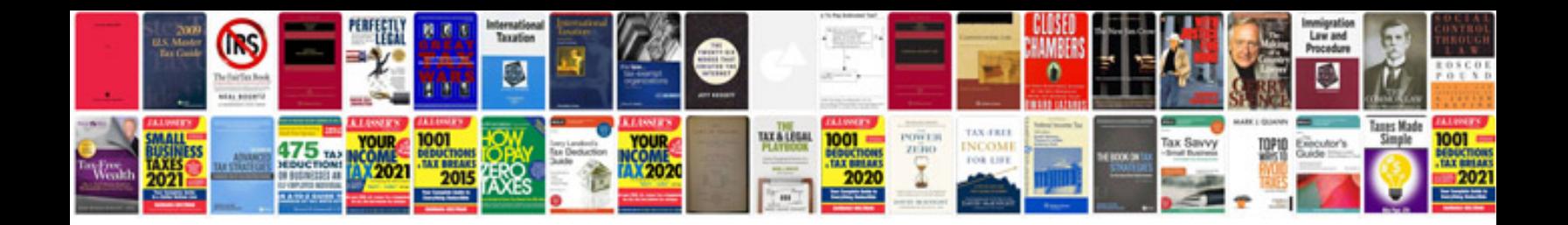

**System center configuration manager 2012 r2**

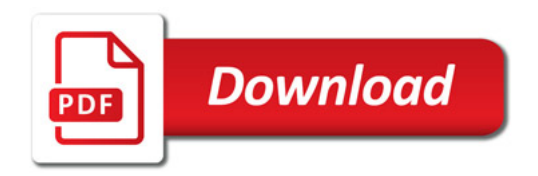

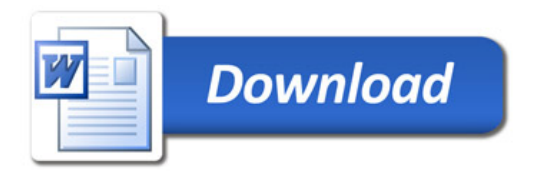